# NotesBench Disclosure Report for IBM Netfinity 5500 M20 (RAID-1) with

**Lotus Domino R5 for Windows NT 4.0** 

Certified March 24, 1999

**IBM Corporation** 

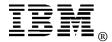

#### **Table of Contents**

**Executive Summary** 

**Benchmarking Objectives** 

Test Methodologies

Data

Analysis

**Conclusions** 

Statement by Auditor

Appendix A: Overall Test Setup and Software Versions

Appendix B: System Configurations

Appendix C: Operating System Parameters Values

Appendix D: Notes Parameters (NOTES.INI file)

Appendix E: Network Configuration File(s)

Appendix F: Guidelines for Information Usage

Appendix G: Pricing

Appendix H: Optional (vendor-defined information)

**Edition Notice** 

## **Executive Summary**

Performance measurements using NotesBench were conducted with the IBM Netfinity 5500 M20 (Model 8662-41Y) running Lotus Domino R5 Release 164.1 (using the R4.6 Mail template) on Microsoft Windows NT Server Version 4.0 with Service Pack 4. Results for the IBM Netfinity 5500 M20 are based on the NotesBench Mail-only workload run on a RAID-1 configuration. The results are summarized in the following table.

| Test Script | Maximum<br>Users | NotesMark<br>(tpm) | Ave. Response<br>Time (sec) | \$/User | \$/NotesMark |
|-------------|------------------|--------------------|-----------------------------|---------|--------------|
| Mail-Only   | 8,250            | 10,957             | 0.264                       | \$5.51  | \$4.15       |

The IBM Netfinity 5500 M20, configured with two 500MHz<sup>1</sup> Intel\*\* Pentium\*\* III Xeon\*\* processors, 2GB of memory, and twenty-three 4.51GB<sup>2</sup> 10K-rpm hard disk drives (configured as a RAID-1 array), supported a Mail-only workload of 8,250 active mail users (see price/performance results<sup>3</sup> above).

In addition to the IBM Netfinity 5500 M20 system under test (SUT), the benchmarked configuration used six destination servers, 19 client driver systems, and one controller system. All systems were connected to the SUT through two 100Mbps Ethernet LAN segments, using the TCP/IP network protocol. Configuration details are provided in Appendix A: Overall Test Setup and Software Versions.

IBM's Server Performance Laboratory in Research Triangle Park, NC, conducted the benchmark in March 1999, and KMDS Technical Associates, Inc., audited the results in March 1999.

NotesBench provides an objective method for evaluating the performance of different platforms running Lotus Domino R5. NotesBench generates a transactions-per-minute (tpm) throughput metric, called a NotesMark, for each test, along with a value for the maximum capacity (number of users) supported, and the average response time.

# **Benchmarking Objectives**

The benchmark objective was to provide customers with information on the number of Lotus Domino R5 Mail-only (using the R4.6 Mail template) users supported on a high-end RAID-1 configuration of the IBM Netfinity 5500 M20 Model 8662-41Y. Performance measurements on IBM Netfinity servers using NotesBench for the Domino R5 are ongoing.

### **Test Methodologies**

#### Test Setup and Hardware/Software Configuration

The IBM Netfinity 5500 M20 system under test used two 500MHz Pentium III Xeon processors (1MB of L2 write-back cache); 2GB of memory, and twenty-three 4.51GB 10K-rpm Wide Ultra SCSI hard disks configured with RAID-1. Four Netfinity ServeRAID-3L Ultra2 SCSI Adapters and one integrated ServeRAID II Ultra SCSI controller were used, along with one integrated 100/10Mbps Ethernet controller and one Ethernet 100/10 PCI Adapter.

The system under test, the destination servers, and the driver systems were connected to the SUT through two 100Mbps Ethernet LAN segments, using the TCP/IP network protocol. An IBM PC 300GL system was used as the source driver (parent) system; IBM PC 350 and IBM IntelliStation\*\* M-PRO systems were used as the client drivers. Six IBM PC Server 330 systems were used as destination servers, across which the mail addresses were distributed.

The IBM Netfinity 5500 M20 system under test ran Microsoft Windows NT Server Version 4.0 and Domino R5 Release 164.1. The Name and Address Book in all the clients contained person documents for 9,000 mail recipients (R4.6 Mail template) who were randomly selected by each active Mail user. The server under test contained mail files for 9,000 Mail (R4.6 Mail template) users. The public Name and Address Book contained 9,000 mail-recipient person documents and each of the six destination servers contained mail files for 1,500 recipients.

The following NOTES.INI parameters were modified as recommended in the NotesBench operator's manual and by addenda from the NotesBench Consortium Web site:

| Mail-Only Workload - RAID-1      |
|----------------------------------|
| Mail_Number_of_MailBoxes=2       |
| Max_Users=10000                  |
| NSF_DBcACHE_MaxEntries=10000     |
| DBMaxEntries=10000               |
| Server_Pool_Tasks=100            |
| Server_Max_Concurrent_Trans=1000 |
| MailMaxThreads=2                 |
| Log_Sessions=0                   |
| Log_Mailrouting=10               |
| SetMailLog_to_Events_Only=1      |
| Server_Show_Performance=1        |

The following parameters were added to suppress database activity logging after long runs and to capture server console output:

NO\_FORCE\_ACTIVITY\_LOGGING=1
DEBUG\_OUTFILE= \\nbfstb2\lastrun\SUTINFO.log

All Domino server tasks were disabled except Replica, Router and Update.

All Domino executable and data files were located on the C: partition except for the Domino log.nsf. However, the actual mail files (lcated on partitions E:, F:, G:, and H) were accessed via mail links located in the Domino R5 Data directory..

#### Test Procedures

Our experience shows that ramp-up time increases non-linearly as a function of the number of users simulated by a child driver. This effect becomes even more pronounced as we approach the capacity of the server. Since the NotesBench audit rules do not put any restriction on ramp-up time, and we had a limited number of child drivers, the attempt to minimize ramp-up time was only carried far enough to ensure adequate benchmarking productivity. During the test runs, the tools used to determine steady state included Windows NT's PERFMON, the Notes Server SHOW command, and the child driver RES files. To confirm steady state, we monitored the number of users, the number of transactions per minute, and pending mail at the SUT. We confirmed steady state when:

- The SUT Domino Server console sustained the peak user load
- Pending mail did not become backlogged, as verified by:
  - Inspection of the mail-routing log at the SUT after the test run ended
  - Server Mail statistics collected every thirty minutes throughout the test run.

To ensure that the test results were reproducible, the tests were repeated, and the results were compared and found to be consistent.

#### **Data**

#### IBM Netfinity 5500 M20 NotesMark Value for Mail-Only Test

The Mail workload was run for 14 hours, including ramp-up and steady state. The IBM Netfinity 5500 M20 system configured with RAID-1 demonstrated that it can support 8,250 concurrent active Mail users. The NotesMark throughput value was 10,957. Average response time was .264 seconds.

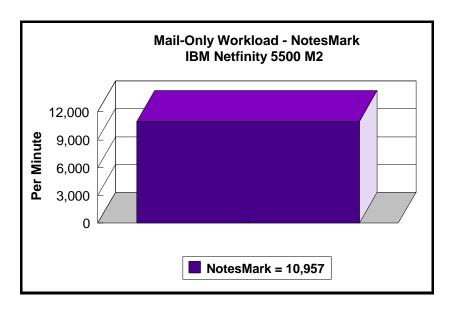

The Mail workload executes Notes transactions that model a server for mail users at sites that rely only on mail for communication. The resulting capacity metric for a mail-only server is the maximum number of users that can be supported before the average user response time becomes unacceptable.

The mail-only test script models an active user who is reading and sending mail. The script contains an average of 15 minutes of waiting; thus, the average user would execute this script a maximum of four times each hour. For each iteration of the test script, there are 5 documents read, 2 documents updated, 2 documents deleted, 1 view scrolling operation, 1 database opened and closed, 1 view opened and closed, and some miscellaneous operations. In sending messages, each user sends a mail message to NumMessageRecipients no more frequently than every 90 minutes.

#### **NotesNum Output for Mail-Only Test**

Min Start Time = 03/17/99 01:39:29 PM Max Stop Time = 03/18/99 03:45:01 AM

Total Test Errors = 0

Total Test Time = 50760 sec

Test Run: Users = 8250 NotesMark = 10957 Response Time = 264 msec (03/17/99

05:21:00 PM to 03/18/99 03:20:00 AM)

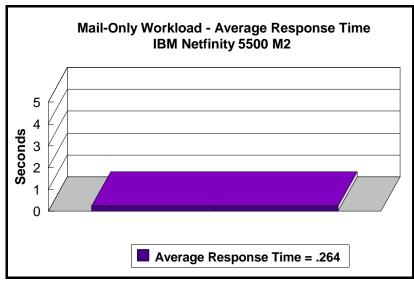

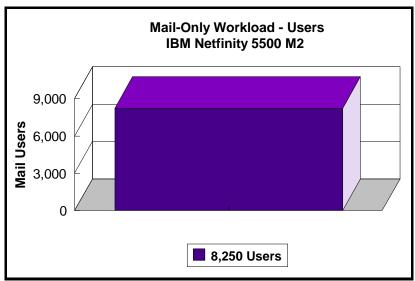

## **Analysis**

PERFMON data was collected for a shorter run when the system was ramped up for about four hours. Ramp-up through shutdown is shown in the screen capture below. Steady-state statistics are shown in the table below.

| Steady State Values            | Domino Data |
|--------------------------------|-------------|
| Maximum Concurrent Mail Users  | 8,250       |
| Average CPU Utilization        | 85%         |
| Average Memory Used *          | 1.7GB       |
| Average Memory Available       | 348MB       |
| Average Pagefile Usage         | 0.7%        |
| Average Physical Disk Q Length | 6           |

\*Average Memory Used is computed by subtracting the Average Available Bytes of Memory measured by PERFMON from the installed memory of 2GB. The available memory bytes are used as disk cache, helping to provide acceptable user response time. Because of the significant system overhead required, PERFMON was not enabled or used for the audit run. For the audited run, all users ran error-free for 10 hours before the controller client performed an orderly stop of the run.

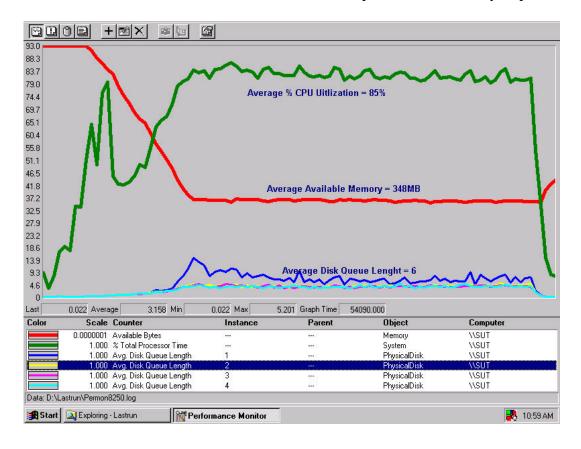

#### **Conclusions**

These NotesBench results demonstrate that the IBM Netfinity 5500 M20 (Model 8662-41Y) can support 8,250 Mail-only users. The results obtained are based on running the IBM Netfinity 5500 M20 as a dedicated Domino server; the addition of other application workloads will affect the number of users supported as well as the response time. To support additional applications and users, two additional processors, as well as more memory and drives, could be added. Achieving optimum performance in a customer environment is highly dependent upon selecting adequate processor power, memory and disk storage as well as balancing the configuration of that hardware and appropriately tuning the operating system and Domino software.

# Statement by Auditor

The original "Lotus NotesBench Test Results Report Certification Letter" was signed by Daryl K. Thompson, NotesBench Auditor for KMDS Technical Associates, Inc., and is on file at IBM.

# **Appendix A: Overall Test Setup and Software Versions**

#### **Number of Client Systems**

Twenty driver systems were used. Nineteen of those systems were configured as child drivers (child 1 through child 19). One system was configured as the parent (source driver).

Child drivers 2 and 4 through 15 were IBM PC 350 systems, each configured with one 150MHz Pentium processor, 80MB of memory, one 1.2GB hard disk, and one Intel EtherExpress 100/10 PCI TX Adapter.

The disk configuration used for these child systems is as follows:

D: Partition (1207MB - NTFS) - Windows NT Workstation 4.0 and Notes R5 Client Release 164.1 for Windows NT

Child drivers 1, 3 and 16 through 19 were IBM IntelliStation M-PRO systems, each configured with one 400MHz Pentium II processor, 256MB of memory, one 9.1GB hard disk, and one integrated Intel EtherExpress 100/10 PCI TX controller.

The disk configuration used for these child systems is as follows:

C: Partition (2GB - NTFS) - Windows NT Workstation 4.0 and Notes R5 Client Release 164.1 for Windows NT

D: Partition (7GB - NTFS) - Notes R5 Client Data directory

#### Number of Server Platforms

One server platform, the IBM Netfinity 5500 M20 with two 500MHz/1MB L2 cache Pentium III Xeon processors and 2GB of memory, was benchmarked.

The disk configuration used for the system under test is as follows:

- C: Partition (4GB NTFS) Windows NT Server Version 4.0 (boot partition), pagefiles and Domino R5 executables and Domino Data directory
- D: Partition (2GB NTFS) Domino Log.NSF database
- E: Partition (11GB NTFS) Mail files (R4.6 Mail template)
- F: Partition (11GB NTFS) Mail files (R4.6 Mail template)
- G: Partition (11GB NTFS) Mail files (R4.6 Mail template)
- H: Partition (11GB NTFS) Mail files (R4.6 Mail template)

The disk configuration used for destination servers 1 through 6 is as follows:

- C: Partition (2GB NTFS) Windows NT Server Version 4.0 and Notes executables with Service Pack 4
- D: Partition (10GB NTFS) Domino data

#### Network

Two 100Mbps Ethernet LAN segments were used.

#### Software Versions

Software versions used on the system under test were as follows:

- Microsoft Windows NT Server Version 4.0 and Service Pack 4
- Lotus Domino R5 Release 164.1 for Windows NT
- NotesBench for R5 Version 164 Windows/32

Software versions used on the child drivers were as follows:

- Microsoft Windows NT Workstation Version 4.0 and Service Pack 4
- Lotus Notes R5 Client Release 164.1 for Windows NT
- NotesBench for R5 Version 164 Windows/32

## High-Level Test Setup Diagram

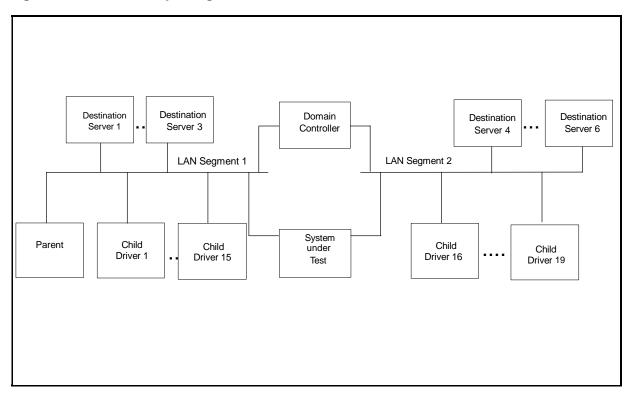

# **Details of Configuration**

| System Under<br>Test                                                                                | Destination<br>Servers 1-6                        | Child Drivers<br>2 and 4-15                 | Child Drivers<br>1, 3 and 16-19               | Parent Source<br>Driver              |
|----------------------------------------------------------------------------------------------------|---------------------------------------------------|---------------------------------------------|-----------------------------------------------|--------------------------------------|
| IBM Netfinity 5500 M20                                                                              | IBM PC Server 330                                 | IBM PC 350                                  | IBM IntelliStation<br>M-PRO                   | IBM PC 300GL                         |
| 2 x 500MHz Pentium III<br>Xeon                                                                      | 1 x 200MHz Pentium<br>Pro                         | 1 x 150MHz Pentium                          | 1 x 400MHz Pentium II                         | 1 x 233MHz Pentium II                |
| 2GB Memory                                                                                          | 256MB Memory                                      | 80MB Memory                                 | 256MB Memory                                  | 96MB Memory                          |
| 23 x 4.51GB Drives                                                                                  | 6 x 2.25GB Drives<br>(RAID-0)                     | 1 x 1.2GB Drive                             | 1 x 9.1GB Drive                               | 1 x 4.51GB Drive                     |
| 4 x ServeRAID-3L<br>Ultra2 SCSI Adapters<br>1 x Integrated<br>ServeRAID II Ultra<br>SCSI Controller | IBM SCSI-2 Fast/Wide<br>Streaming RAID<br>Adapter |                                             |                                               |                                      |
| 1 x Integrated 100Mbps<br>Ethernet Controller<br>1 x Ethernet 100/10<br>PCI Adapter                 | IBM 100/10 Ethernet<br>PCI Adapter                | Intel EtherExpress<br>100/10 PCI TX Adapter | Integrated Intel PRO<br>100/10 PCI Controller | IBM 100/10 Ethernet<br>PCI Adapter   |
| Windows NT 4.0 and<br>Service Pack 4                                                                | Windows NT 4.0 and<br>Service Pack 4              | Windows NT 4.0 and<br>Service Pack 4        | Windows NT 4.0 and<br>Service Pack 4          | Windows NT 4.0 and<br>Service Pack 4 |

Two 100Mbps Ethernet LAN segments were used. One IBM PC Server 325 was configured as a router and used to connect the servers and clients to the LAN segment.

# Appendix B: System Configurations

| Server under Test         |                                                                                        |  |  |
|---------------------------|----------------------------------------------------------------------------------------|--|--|
| System                    | IBM Netfinity 5500 M20                                                                 |  |  |
| Processor                 | 2 x 500MHz Pentium III Xeon Processor                                                  |  |  |
| Memory                    | 2GB                                                                                    |  |  |
| Cache                     | 1MB L2 Write-Back Cache                                                                |  |  |
| Disk Controller           | Integrated ServeRAID II Ultra SCSI Controller and 4 x ServeRAID-3L Ultra2 SCSI Adapter |  |  |
| Disk Drive                | 23 x 4.51GB                                                                            |  |  |
| Network Interface Adapter | 1 x Integrated 100/10 Ethernet PCI Controller and 1 x Ethernet 100/10 PCI Adapter      |  |  |
| I/O                       | PCI Bus                                                                                |  |  |
| Operating System          | Microsoft Windows NT Server 4.0 with Service Pack 4                                    |  |  |
| Notes                     | Domino R5 Release 164.1 for Windows NT                                                 |  |  |

| Clients 2 and 4-15        |                                                          |  |  |
|---------------------------|----------------------------------------------------------|--|--|
| System                    | IBM PC 350                                               |  |  |
| Processor                 | 1 x 150MHz Pentium Processor                             |  |  |
| Memory                    | 80MB                                                     |  |  |
| Disk Drive                | 1 x 1.2GB                                                |  |  |
| Network Interface Adapter | Intel EtherExpress 100/10 PCI Adapter                    |  |  |
| I/O                       | PCI Bus                                                  |  |  |
| Operating System          | Microsoft Windows NT Workstation 4.0 with Service Pack 4 |  |  |
| Notes                     | Notes R5 Client Release 164.1 for Windows NT             |  |  |

| Clients 1,3 and 16-19     |                                                          |  |  |
|---------------------------|----------------------------------------------------------|--|--|
| System                    | IBM IntelliStation M-PRO                                 |  |  |
| Processor                 | 1 x 400MHz Pentium II Processor                          |  |  |
| Memory                    | 256MB                                                    |  |  |
| Disk Drive                | 1 x 9.1GB                                                |  |  |
| Network Interface Adapter | Integrated Intel PRO 100/10 PCI Controller               |  |  |
| I/O                       | PCI Bus                                                  |  |  |
| Operating System          | Microsoft Windows NT Workstation 4.0 with Service Pack 4 |  |  |
| Notes                     | Notes R5 Client Release 164.1 for Windows NT             |  |  |

# **Appendix C: Operating System Parameters**

The following registry variables were changed from their default values as shown:

 $\label{local_machine} HKEY\_LOCAL\_MACHINE/System/CurrentControlSet/Control/PriorityControl\\ \ Win 32 PrioritySeparation: REG\_DWORD:0$ 

HKEY\_LOCAL\_MACHINE/System/CurrentControlSet/Control/SessionManager/MemoryManager/LargeSystemCache: REG\_DWORD:0

# **Appendix D: NOTES.INI Settings**

## **NOTES.INI Files for the System under Test**

```
[Notes]
Directory=C:\Domino\Data
KitType=2
SetupDB=Setup.nsf
UserName=Jackal
CompanyName=Wacko
NotesProgram=C:\Domino
InstallType=5
                   -----NotesBench Parameter-----
Mail_Number_Of_MailBoxes=2
Max_Users=10000
NSF_DBcache_MaxEntries=10000
DBMaxEntries=10000
Server_Pool_Tasks=100
Server_Max_Concurrent_Trans=1000
MailMaxThreads=2
;MailUseThreads=1
LOG_SESSIONS=0
LOG_MAILROUTING=10
SetMailLogToEventsOnly=1
SERVER_SHOW_PERFORMANCE=1
No_Forced_Activity_Logging=1
ServerTasks=Router,Replica,Update
DEBUG\_OUTFILE = \NB test 1 \Lastrun \sutinfo.txt
         end performance parameters
CONSOLE Lotus Domino Server=80 60 113 50 -4 718 579
WinNTIconPath=C:\Domino\Data\W32
TRANSLOG_USE_CONFIG=1
$$HasLANPort=1
WWWDSP_SYNC_BROWSERCACHE=0
WWWDSP_PREFETCH_OBJECT=0
EnablePlugins=1
Preferences=-2147480463
Region=en-US
COUNTRY_LANGUAGE=en
AltNameLanguage=en
ContentLanguage=en-US
WeekStart=1
ViewWeekStart=2
NavWeekStart=2
XLATE_CSID=52
SPELL_LANG=1033
Passthru_LogLevel=0
Console_LogLevel=2
VIEWIMP1=Lotus 1-2-3 Worksheet,0,_IWKSV,,.WKS,.WK1,.WR1,.WRK,.WK3,.WK4,,4,
VIEWIMP3=Structured Text,0,_ISTR,,.LTR,.CGN,.STR,,1,
VIEWIMP4=Tabular Text,0,_ITAB,,.PRN,.RPT,.TXT,.TAB,,1,
VIEWEXP1=Lotus 1-2-3 Worksheet,0,_XWKS,,.WKS,.WK1,.WR1,.WRK,,4,
VIEWEXP3=Structured Text,0,_XSTR,,.LTR,.CGN,.STR,,1,
VIEWEXP4=Tabular Text,1, XTAB,..LTR,.RPT,.CGN,.TAB,,1,
EDITIMP1=ASCII Text,0,_ITEXT,,.TXT,.PRN,.C,.H,.RIP,,1,
EDITIMP2=MicrosoftWord RTF,0,_IRTF,,.DOC,.RTF,,2,
EDITIMP3=Lotus 1-2-3 Worksheet,0,_IWKSE,,.WK1,.WR1,.WR1,.WRK,.WK3,.WK4,,4,
EDITIMP4=Lotus PIC,0,_IPIC,,.PIC,,8,
EDITIMP5=CGM Image,0,_IFL,,.GMF,.CGM,,8,
EDITIMP6=TIFF 5.0 Image,0,_ITIFF,,.TIF,,18,
EDITIMP7=BMP Image,0,_IBMP,,.BMP,,18,
EDITIMP8=Ami Pro,0,_IW4W,W4W33F/V0,.SAM,,2,
EDITIMP9=HTML File,0,_IHTML,,.HTM,.HTML,,1,
EDITIMP17=WordPerfect 5.x,0,_IW4W,W4W07F/V1,.DOC,.WPD,,2,
```

```
EDITIMP21=WordPro 96/97,0,_IW4W,W4W12F/V0,.LWP,,2,
EDITIMP22=PCX Image,0,_IPCX,,.PCX,,18,
EDITIMP28=Binary with Text,0,_ISTRNGS,,.*,,1,
EDITIMP29=WordPerfect 6.0/6.1,0,_IW4W,W4W48F/V0,.WPD,.WPT..DOC.,2,
EDITIMP30=Excel spreadsheet,0,_IW4W,W4W21F/V4C,.XLS,,4,
EDITIMP31=Word for Windows,0,_IW4W,W4W49F/V0,.DOC,,2,
EDITIMP32=GIF Image,0,_IGIF,,.GIF,,18,
EDITIMP33=JPEG Image,0, IJPEG,...JPG,,18,
EDITEXP1=ASCII Text,2,_XTEXT,,.TXT,.PRN,.C,.H,.RIP,,1,
EDITEXP2=MicrosoftWord RTF,2,_XRTF,,.DOC,.RTF,,4,
EDITEXP3=CGM Image,2,_XCGM,,.CGM,.GMF,,8,
EDITEXP4=TIFF 5.0 Image,2,_XTIFF,,.TIF,,18,
EDITEXP5=Ami Pro,2,_XW4W,W4W33T/V0,.SAM,,2,
EDITEXP14=WordPerfect 5.1,2,_XW4W,W4W07T/V1,.DOC,,2,
EDITEXP21=WordPerfect 6.0,2,_XW4W,W4W48T/V0,.DOC,,2,
EDITEXP22=WordPerfect 6.1,2,_XW4W,W4W48T/V1,.WPD,.WPT,.DOC,,2,
EDITEXP23=Word for Windows 6.0.2. XW4W.W4W49T/V0..DOC..2.
DDETimeout=10
000094040000000000000
NAMEDSTYLE0_FACE=Default Sans Serif
0000494040000000000000
NAMEDSTYLE1 FACE=Default Sans Serif
0000094040000000000000
NAMEDSTYLE2_FACE=Default Sans Serif
$$$OpenSpecial=NotesNIC
$$$NotesNIC=CN=Home/OU=Notes/O=NET, welcome.nsf, Notes NIC Welcome, Notes Network Information Center on the Internet
DefaultMailTemplate=mail50.ntf
;ServerTasks=Router,Replica,Update,Amgr,AdminP,RunJava ISpy,maps
;ServerTasksAt1=Catalog,Design
;ServerTasksAt2=UpdAll,Object Collect mailobj.nsf
;ServerTasksAt3=Object Info -Full
;ServerTasksAt5=Statlog
DESKWINDOWSIZE=-4 -4 808 580
MAXIMIZED=1
TCPIP=TCP, 0, 15, 0
Ports=WAN1,WAN2,TCPIP
LOG_REPLICATION=1
LOG_SESSIONS=1
KeyFilename=SUT.id
CertificateExpChecked=SUT.id 03/16/99
CertifierIDFile=C:\Domino\Data\cert.id
MailServer=CN=SUT/O=CERT
ServerKeyFileName=SUT.id
Domain=NotesBench
Admin=CN=Admin/O=CERT
TemplateSetup=51
Setup=58
ServerSetup=10
CleanSetup=1
PhoneLog=2
Log=d:\log.nsf, 1, 0, 7, 40000
TRANSLOG_AutoFixup=1
TRANSLOG_UseAll=0
TRANSLOG_Style=0
TRANSLOG Performance=2
TRANSLOG_Status=0
NAMES=names.nsf
$MIMESaveFormat=136
$headlineDisableHeadlines=0
EmptyTrash=0
EnableJavaApplets=0
```

EnableActiveXInBrowser=1 EnableJavaScript=1 EnableLiveConnect=1 ShowAccelerators=1

DisableImageDithering=1

WAN1=TCP,0,15,0,,12288,

WAN2=TCP,0,15,0,,12288,

Timezone=5 DST=1

ECLSetup=3

DontShowAdminHelp=1

NewUserServer=CN=SUT/O=CERT SERVERS\_FRAME\_PERCENT=20

MONITOR\_SCALE=1

 $\\ \overline{\text{WinNTIconCommonConfig}} \\ \underline{\text{Universal}}$ 

WinNTIconSize=2

WinNTIconPos=2

 $WinNTIconHidden{=}1$ 

WinNTIconRect=0 0 0 24

 $FileDlgDirectory\!\!=\!\!C\!:\!\!\backslash TEMP$ 

TASKS\_FRAME\_PERCENT=30

MONITOR\_VIEW\_TYPE=0

 $MONITOR\_DATA\_STORAGE\_HOURS=168$ 

Win32InfoboxPos=2 110

WAN1\_TcpConnectTimeout=0,5

BCASEWINDOWSIZE=-4 -4 808 580

# **Appendix E: Network Configuration**

The standard TCP/IP stack provided by Microsoft Windows NT Server 4.0 was used.

In the system under test, the network adapter speed was changed from the default 'Auto' to 100Mbps. This forced the Duplex Mode to 'Half'.

Under the 'Advanced' configuration option, the following three parameters were changed from their default values to double the default value:

- Coalesce Buffers
- Receive Buffers
- Transmit Control Block

At the destination servers, under 'Advanced' configuration options for the Ethernet adapter, the following three parameters were changed from their default values to double their default values:

- Coalesce Buffers
- Receive Buffers
- Transmit Control Block

# **Appendix F: Guidelines for Information Usage**

This report is intended for IBM Business Partners, customers, and IBM marketing and technical support personnel. The report may be distributed in accordance with the requirements stated in the Edition notice.

# **Appendix G: Pricing**

The table provides the IBM Estimated Reseller Price to end users for the U.S. only. Actual Reseller prices may vary, and prices may also vary by country. Prices are subject to change without notice. For additional information and current prices, contact your local IBM representative. The price/performance reported in this disclosure is based on pricing from CDW Computer Center, Inc.

Planned availability for the IBM Netfinity 5500 M20 is April 30, 1999.

| Item Description                                                  | Order<br>Number | Qty | Reseller<br>Unit Price | Extended<br>Reseller<br>Price | IBM<br>Estimated<br>Reseller<br>Unit Price | Extended<br>IBM<br>Estimated<br>Reseller<br>Price |
|-------------------------------------------------------------------|-----------------|-----|------------------------|-------------------------------|--------------------------------------------|---------------------------------------------------|
| IBM Netfinity 5500 M20                                            | 8662-41Y        | 1   | \$10,800               | \$10,800                      | \$10,419                                   | \$10,419                                          |
| 1 x 500MHz/1MB L2 Cache Pentium III<br>Xeon Processor             |                 |     |                        |                               |                                            |                                                   |
| 1 x 256MB ECC DIMM                                                |                 |     |                        |                               |                                            |                                                   |
| Integrated ServeRAID II Ultra SCSI<br>Controller                  |                 |     |                        |                               |                                            |                                                   |
| Integrated 100/10Mbps Ethernet PCI<br>Controller                  |                 |     |                        |                               |                                            |                                                   |
| IBM 256MB SDRAM ECC DIMM                                          | 01K8043         | 7   | 1,016                  | 7,112                         | 1,089                                      | 7,623                                             |
| 500MHz/1MB Pentium III Xeon Processor<br>Upgrade                  | 33L5054         | 1   | 4,200                  | 4,200                         | 4,329                                      | 4,329                                             |
| Netfinity ServeRAID-3L Ultra2 SCSI Adapter                        | 01K7364         | 4   | 746                    | 2,984                         | 799                                        | 3,196                                             |
| IBM Netfinity 4.51GB 10K Wide Ultra SCSI<br>Hard Disk             | 01K8009         | 3   | 558                    | 1,674                         | 599                                        | 1,797                                             |
| IBM Netfinity EXP10 4.51GB 10K Wide Ultra<br>SCSI Hard Disk       | 01K7960         | 20  | 623                    | 12,460                        | 599                                        | 11,980                                            |
| IBM Netfinity EXP15 Rack Storage Expansion Enclosure              | 35202RU         | 2   | 2,605                  | 5,210                         | 2,799                                      | 5,598                                             |
| Ethernet 100/10 PCI Adapter                                       | 34L0901         | 1   | 122                    | 122                           | 149                                        | 149                                               |
| IBM G42 14" (13.2" Viewable) Color Monitor                        | 654000N         | 1   | 219                    | 219                           | 219                                        | 219                                               |
| Software                                                          |                 |     |                        |                               |                                            |                                                   |
| Windows NT Server 4.0                                             | 227-01188       | 1   | 687                    | 687                           | 687                                        | 687                                               |
| Lotus Domino R5 included with IBM Netfinity 5500 M20 at no charge |                 | 1   | 0                      | 0                             | 0                                          | 0                                                 |
| Total System Price                                                | · · · · · ·     |     |                        | \$45,468                      |                                            | \$45,997                                          |

| Appendix H: Optional (Vendor-Defined Information) |
|---------------------------------------------------|
| None.                                             |
|                                                   |
|                                                   |
|                                                   |
|                                                   |
|                                                   |
|                                                   |
|                                                   |
|                                                   |
|                                                   |
|                                                   |
|                                                   |
|                                                   |
|                                                   |
|                                                   |
|                                                   |
|                                                   |
|                                                   |
|                                                   |
|                                                   |
|                                                   |
|                                                   |
|                                                   |
|                                                   |

#### First Edition - March 1999

THE INFORMATION CONTAINED IN THIS DOCUMENT IS DISTRIBUTED ON AN AS IS BASIS WITHOUT ANY WARRANTY EITHER EXPRESSED OR IMPLIED. The use of this information or the implementation of any of these techniques is a customer's responsibility and depends on the customer's ability to evaluate and integrate them into the customer's operational environment. While each item has been reviewed by IBM for accuracy in a specific situation, there is no guarantee that the same or similar results will be obtained elsewhere. Customers attempting to adapt these techniques to their own environment do so at their own risk.

In this document, any references made to an IBM licensed program are not intended to state or imply that only IBM's licensed program may be used; any functionally equivalent program may be used.

This publication was produced in the United States. IBM may not offer the products, services, or features discussed in this document in other countries, and the information is subject to change without notice. Consult your local IBM representative for information on products and services available in your area.

© Copyright International Business Machines Corporation 1999. All rights reserved.

Permission is granted to reproduce this document in whole or in part, provided the copyright notice as printed above is set forth in full text at the beginning or end of each reproduced document or portion thereof.

U.S. Government Users - Documentation related to restricted rights: Use, duplication, or disclosure is subject to restrictions set forth in GSA ADP Schedule Contract with IBM Corp.

#### **Trademarks**

\*IBM is a registered trademark and ServerGuide are trademarks of International Business Machines Corporation.

\*\*Lotus and Domino are trademarks or registered trademarks of Lotus Development Corporation. Intel, Pentium and Xeon are trademarks or registered trademarks of Intel Corporation. Microsoft and Windows NT are trademarks or registered trademarks of Microsoft Corporation.

Other company, product, or service names, which may be denoted by two asterisks (\*\*), may be trademarks or service marks of others.

#### **Notes**

<sup>&</sup>lt;sup>1</sup> MHz only measures microprocessor internal clock speed, not application performance. Many factors affect application performance.

When referring to hard disk capacity, GB equals one billion bytes. Total user-accessible capacity depends on operating environment.

<sup>&</sup>lt;sup>3</sup> The price/performance results are based on pricing provided by CDW Computer Centers, Inc. IBM resellers set their own prices, and actual prices may vary.